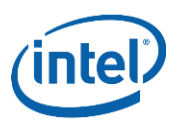

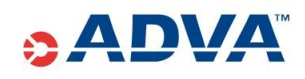

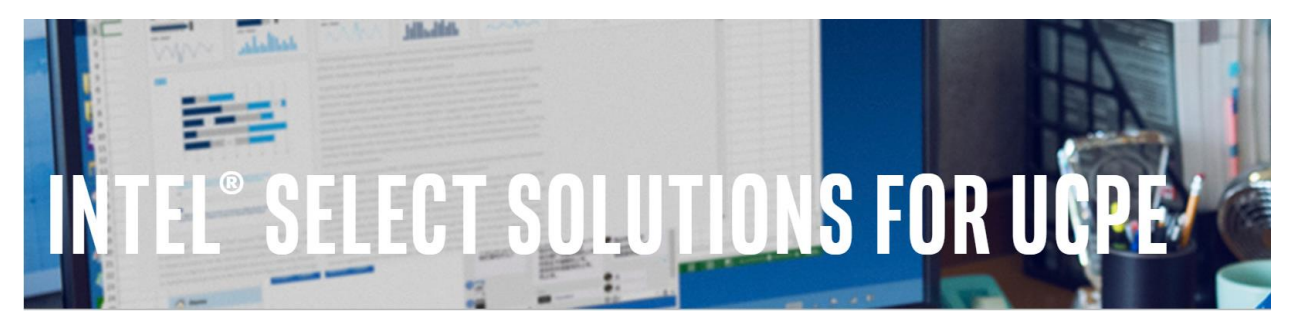

## **Validation of Intel Select Solutions for uCPE with ADVA**

## **Process Overview**

This document describes the process for validation of a partner device for the Intel Select Solutions for uCPE-ADVA. The technical details are described in the uCPE-ADVA Reference Document (RD), provided by Intel, and in the [solution brief.](https://builders.intel.com/docs/networkbuilders/intel-select-solutions-for-ucpe-adva-ensemble-connector-configurations.pdf)

## **Process Contacts**

Intel Select Solutions marketing manager (SMM): Sheri Wardle / [sheri.l.wardle@intel.com](mailto:sheri.l.wardle@intel.com) / +1-480-554-0062

Intel Select Solutions technical contact: Arpit Menaria / [arpit.menaria@intel.com](mailto:arpit.menaria@intel.com)

ADVA contact: Prayson Pate / [ppate@adva.com](mailto:ppate@adva.com) / +1-919-337-4102 511 Davis Drive, Suite 400, Morrisville, NC 27560

## **Process Steps**

- 1. Partner signs a Business License Agreement (BLA) or Business Passthrough Agreement (BPA).
	- a. BLA executed once per partner
	- b. BPA executed once per solution
- 2. Partner reviews RD, provided by Intel
- 3. Partner declares intent to launch an ISS for uCPE-ADVA solution via a press release, tweet or at a public event
- 4. Intel sets up technical introduction meeting, including:
	- a. Partner tech team
	- b. Intel tech team or another Intel DC PAE resource. Intel answers questions from the partner tech team
	- c. ADVA contact. Onboarding resources at ADVA are limited, so must take that into overall verification process timing.

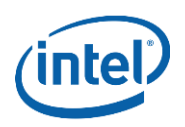

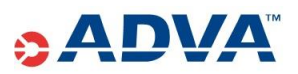

- 5. Partner determines GA launch date to target sends to Intel SMM
- 6. Intel SMM informs ADVA contact to add partner to testing queue
- 7. Partner's server must have the following prior to shipping to ADVA:
	- a. Intel ISS for uCPE configuration (base or plus from RD)
	- b. Any needed peripherals i.e. QAT card, interface card, etc.
	- c. Ideal situation is the partner server is already verified as ISS for uCPE by Intel, prior to shipping to ADVA
- 8. Partner sends their system to ADVA for testing.
- 9. The following take place upon receipt of system at ADVA:
	- a. Onboarding, where we load the ADVA Ensemble software on the system. This usually takes less than a day for a standard system i.e. no unusual peripherals, and with a standard console port (serial or VGA).
	- b. Test scripts are run on the unit. Usually takes a day if nothing fails.
	- c. Test results sent to Intel for review and approval.
	- d. ADVA ships tested system back to partner post-testing.
- 10. Once Intel approves the results, the partner can announce its verification and Intel will add the partner to [the ISS for uCPE web site.](https://builders.intel.com/intelselectsolutions/intelselectsolutionsforucpe)
- 11. Partner may use ADVA logo after completing a trademark usage agreement with ADVA.